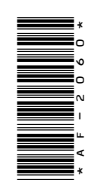

# **AF-2060**

 $B.A./B.Com.$  (Part - I) Term End Examination, 2017-18

Paper - II

Computerized Financial Accounting

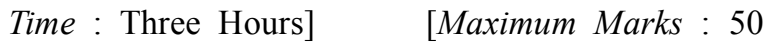

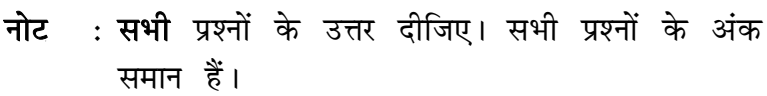

Note : Answer all questions. All questions carry equal marks.

# इकाई / Unit-I

1. डेटाबेस मैनेजमेण्ट सिस्टम से आप क्या समझते हैं ? समझाइए।

What do you mean by Database Management System? Explain.

#### अथवा $/OR$

 $599$ \_BSP\_(4)

(Turn Over)

```
(2)
```
निम्नलिखित कमाण्ड्स को उदाहरण सहित समझाइए :

- $(a)$  List
- $(b)$  Display
- $(c)$  Sort
- (d) Modify structure

Explain the following commands with suitable example :

- $(a)$  List
- $(b)$  Display
- $(c)$  Sort
- (d) Modify structure

## इकाई /  $Unit-II$

2. रिपोर्ट और लेबल को कैसे प्रिन्ट करते हैं ? उपयुक्त उदाहरण सहित समझाइए।

How report and label are printed? Explain with suitable example.

#### अथवा $/OR$

ऐरे से आप क्या समझते हैं ? उपयुक्त उदाहरण सहित समझाइए।

What do you mean by Array? Explain with suitable example.

 $599$ \_BSP\_(4)

(Continued)

# $(3)$

## इकाई / Unit-III

3. दो नम्बरों में से सबसे बड़ा नम्बर पता करने के लिए FoxPro में एक प्रोग्राम बनाइए।

Write a program in FoxPro to find the largest between two numbers.

#### अथवा $/OR$

किसी लूप कि सहायता से पाँच नम्बरों को जोडने और average निकालने का FoxPro में एक प्रोग्राम बनाइए।

Write a program in FoxPro to find the sum and average of five numbers with the help of any loop.

### इकाई /  $Unit$ -IV

4. कम्पाउण्ड जनरल एन्ट्री को विस्तारपूर्वक उपयुक्त उदाहरण सहित समझाइए।

Explain in detail the Compound Journal Entry with suitable example.

#### अथवा $/OR$

लेखा सॉफ्टवेयर के मौलिक सिद्धान्त क्या हैं ? स्पष्ट कोजिए।

What are the basic principles of Accounting Software? Explain.

599 BSP (4)

(Turn Over)

# $(4)$

## इकाई /  $Unit-V$

- 5. निम्नलिखित पर संक्षिप्त टिप्पणियाँ लिखिए:
	- (a) Trial Balance
	- (b) Profit and Loss Account

Write short notes on the following:

- (a) Trial Balance
- (b) Profit and Loss Account

#### अथवा $/OR$

मूल्य ह्रास के विभिन्न पद्धतियों को उपयुक्त उदाहरण सहित विस्तार से समझाइए।

Explain in detail the various methods of depreciation with suitable example.

 $599$ \_BSP\_(4)

1,960